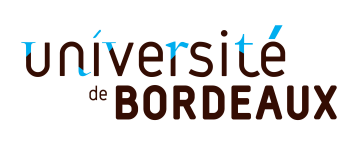

**Année Universitaire 2018/2019** Licence Informatique  $\&$  MI L2, UE 4TINA01U, Programmation fonctionnelle. Devoir surveillé — Vendredi 16 novembre 2018. 8h–9h30 Durée: 1h30. **Documents interdits.**

# **L'évaluation attachera une grande importance à la clarté des justifications. Vous pouvez utiliser les fonctions du module List.**

**Le barème est indicatif.**

**Exercice 1 — 5pts.** Soit la fonction mystere e l ci-dessous.

```
let rec mystere e l =
  match l with
    [ ] \longrightarrow 0| x::tl -> let r = mystere e tl in
              if e = xthen 1 + r
              else r
```
- 1) Quel est le type de cette fonction ?
- 2) Donner un exemple d'appel à cette fonction et sa valeur de retour.
- 3) Que fait cette fonction (la réponse doit être justifiée) ?
- 4) Écrire une version récursive terminale de cette fonction.

**Solution.** Cette fonction compte le nombre d'occurrences de x dans la liste l.

```
utop[125]> mystere 1 [1; 2; 3; 1; 4; 5; 1];;
- : int = 3
let mystere x l =
  let rec aux l c =
    match l with
       \begin{bmatrix} \end{bmatrix} -> c
    | e::tl -> aux tl (if x = e then c + 1 else c) in
  aux l 0
```
## **Exercice 2 — 4pts.**

1) Écrire une fonction remove\_n n x l de type

int -> 'a -> 'a list -> 'a list

qui retourne la liste des éléments de l de laquelle :

- on a supprimé exactement n éléments de l égaux à x, si l contient au moins n éléments égaux à x,
- on a supprimé *tous* les éléments égaux à x dans la liste l, sinon.

Seul le nombre d'occurrences est important ; l'ordre des éléments ne l'est pas.

**Exemples** :

```
remove_n 0 5 [1; 2; 5; 3; 5; 4; 6];;
- : int list = [1; 2; 5; 3; 5; 4; 6]remove_n 1 5 [1; 2; 5; 3; 5; 4; 6];;
- : int list = [1; 2; 3; 5; 4; 6]
                                            remove_n 2 5 [1; 2; 5; 3; 5; 4; 6];;
                                            - : int list = [1; 2; 3; 4; 6]
                                            remove_n 3 5 [1; 2; 5; 3; 5; 4; 6];;
                                            - : int list = [1; 2; 3; 4; 6]
```
2) Évaluer le nombre d'appels récursifs en fonction de n et de la taille de l, dans le meilleur des cas et dans le pire des cas (selon la place des éléments à supprimer). Une réponse non justifiée à cette question ne rapporte pas de point.

```
Solution.
```

```
let remove_n n \times l =let rec aux n l nl =
  if n = 0 then l \oplus n lelse
    match l with
      [] \rightarrow nl
    | e::tl -> if e = x then aux (n - 1) tl nl else aux n tl (e::nl)
in aux n l []
```
Dans le cas le pire, on examine chacun des éléments de la liste et on fait donc  $len(l)$  d'appels récursifs. Dans le meilleur des cas, les éléments à supprimer sont en début de liste et on fait  $min(n, len(l))$ appels récursifs.

### **Exercice 3 — 6pts.**

- 1) Écrire une fonction trinome a0 a1 a2 prenant comme paramètres 3 entiers  $a_0$ ,  $a_1$  et  $a_2$  et qui retourne la *fonction* qui à tout entier x associe  $a_0 + a_1x + a_2x^2$ .
- 2) Quel est le type de la fonction trinome ? Expliquer votre réponse.
- 3) On veut écrire une fonction polynome prenant en paramètre une liste d'entiers [a0; a1; ... ; an] et qui retourne la **fonction** qui à tout entier x associe  $a_0 + a_1x + \cdots + a_nx^n$ . Par exemple, l'appel polynome [1;2;5] retournera la fonction  $x \mapsto 1 + 2x + 5x^2$ .

**Remarque.** polynome [] est la fonction qui à tout entier x associe la valeur 0.

- a. On note f la fonction retournée par l'appel polynome [a0; a1; ...; an] et g la fonction retournée par l'appel polynome [a1; ...; an]. Calculer  $f(x)$  en fonction de  $g(x)$ .
- b. Écrire la fonction polynome.
- 4) Écrire une version récursive terminale de la fonction polynome.

**Solution.**

```
let trinome a0 a1 a2 =
  fun x \rightarrow 2 * x * x + a1 * x + a0- : int -> int -> int -> int -> int = <fun>
```

```
let rec polynome coefficients =
  fun x ->
    match coefficients with
      [ ] \rightarrow 0| a0::ais -> a0 + x * (polynome ais x)
let polynome_rt coefficients =
  let rec aux l f =
    match l with
      [] -> f
    | an::ais -> aux ais (fun x -> an + x * (f x))
in aux (List.rev coefficients) (fun x -> 0)
```
#### **Exercice 4 — 5pts.**

- 1) Définir un type carburant ayant trois constructeurs Diesel, Essence ou Electrique.
- 2) Un *véhicule* est caractérisé par son carburant et son nombre de roues. Définir un type vehicule répondant à ces critères.
- 3) Lors des pics de pollution, les véhicules diesel à 4 roues au moins sont interdits. Écrire une fonction peut\_rouler : vehicule -> bool qui teste si un véhicule est autorisé.
- 4) Pour rouler 100km, un véhicule électrique consomme environ 10kWh, un véhicule diesel consomme environ 6L de carburant, et un véhicule essence consomme environ 8L. Sachant qu'1kWh coûte  $0.25 \in \mathfrak{e}$  qu'un litre de carburant coûte  $1.5 \in \mathfrak{e}$ , écrire une fonction consommation : vehicule -> int -> float telle que consommation v n renvoie le coût d'utilisation du véhicule v sur n kilomètres.
- 5) Ajouter un constructeur au type carburant de façon à prendre en compte les véhicules hybrides (pouvant fonctionner avec deux types de carburants), et donner un exemple de véhicule hybride.

### **Solution.**

```
type carburant = Diesel | Essence | Electrique
type vehicule = carburant * int
let peut_rouler carburant nb_roues =
  match carburant with
    Diesel -> nb_roues < 4
  | _ -> true
let calcul_consommation nb_km nb_litres prix_litre =
  (float_of_int nb_km) *. nb_litres *. prix_litre /. 100.
let consommation vehicule nb_km =
  match vehicule with
    Electrique -> calcul_consommation nb_km 10.0 0.25
  | Diesel -> calcul_consommation nb_km 6. 1.5
  | Essence -> calcul_consommation nb_km 8. 1.5
type carb = Diesel | Essence | Electrique | Hybride of carb * carb
```